COMISION ECONOMICA PARA AMERICA LATINA 1999 11 12 12 COMITE DE COOPERACION ECONOMICA CCE/SC.5/GRIE/IV/DI.3 DEL ISTMO CENTROAMERICANO Febrero de 1977 SUBCOMITE CENTROAMERICANO DE ELECTRIFICACION Y RECURSOS HIDRÁULICOS ORIGINAL: ESPAÑOL Grupo Regional de Interconexión Eléctrica (GRIE)

Cuarta reunión

Panamá, República de Panamá, 24 al 26 de febrero de 1977

### MODELO DE OPERACION SIMULADA DE UNA CENTRAL HIDROELECTRICA (OPERHID)

and the same

and a state

Este informe es una reproducción del manual de uso del modelo de operación  $\mathcal{A}^{\pm}$ simulada de una central hidroeléctrica que utiliza la Empresa Nacional de Electricidad, S.A. (ENDESA) de Chile para la evaluación de proyectos hidroeléctricos y en la preparación de antecedentes para el Modelo Global de Selección de Inversiones.

# PROGRAMA DE OPERACION SIMULADA DE CENTRALES HIDROELECTRICAS

Este programa ha sido desarrollado por la Oficina de Evaluación de Proyectos Hidroeléctricos a partir de un programa similar empleado por la empresa canadiense INTERNATIONAL POWER AND ENGINEERING CONSULTANTS LTD. (IPEC) en sus cálculos de generación de energía eléctrica. La programación en lenguaje FORTRAN IV, el diseño de los formularios para datos y en general la adaptación del programa para ser procesado en el computador IBM-360, ha estado a cargo de la División Estudios Especiales y Tecnológicos del Departamen to de Organización y Procesamiento de Datos.

El programa en referencia, que se ha denominado OEPH03, permite realizar estudios de operación de embalses, de poten cia y energra de centrales hidroeléctricas en el supuesto de que se pres cinde de las limitaciones impuestas por sistemas de transmisión o de distribución. También permite efectuar estudios de bombeo, siempre que el embalse alimentador se utilice como estanque elevado, y estudios de filtración en aquellos casos en que se conoce la ley que relaciona el caudal filtrante con el nivel de aguas del embalse.

El.estudio de generación se efectúa conforme a una re gla de operación del embalse que se da como dato, y respetando las . siguientes restricciónes:

- a) Descarga de los caudales mínimos demandados aguas abajo de la central (riego, agua potable, alcantarillado).
- b) Descarga de los caudales necesarios para generar una cierta ener-. gía firme exigida a la central. Esta energía firme es un dato que se da *en* cada procesamiento y tiene una distribución en el tiempo tal que se ajusta a las variaciones temporales del déficit de energía del sistema abastecido.

Las restricciones (a) y (b) predominan sobre la regla de operación del embalse, por lo que los volúmenes evacuados igualarán a los correspondientes a la restricción de mayor magnitud toda vez que la regla proporcione volúmenes menores.

a) Se supone una norma fija para el período de un año, es decir, la variación estacional de la operación del embalse será la misma para todos los años de la estadística.

maneras:

 $\beta^f$ 

 $\mathcal{N}^3$ 

b) Se trabaja con una "Malla de Alerta", es decir, un conjunto de deci siones que dependen tanto del mes como del estado del embalse. Es ta malla de alerta se obtiene del programa de igual nombre de esta Oficina (OEPH05-E), que calcula el conjunto de decisiones utilizando métodos de optimización aplicables mediante programación dinámica.

Para el cálculo de las alturas netas de cafda es necesario suministrar al computador los datos correspondientes a la curva \_ de volúmenes embalsados en función de la altura, y la de cotas de descarga en función del caudal total evacuado. Ambas deberán expresarse en el mismo sistemas de cotas, o sea deberán usar un mismo nivel de referencia. Cada una de estas curvas se especifica mediante una lista de a lo más 50 puntos, ordenados de menor a mayor.

Aunque los datos se introducen siguiendo el orden del año calendario (salvo el caudal afluente), los cómputos se realizan conforme al año hidrológico, para lo cual es necesario precisar en qué mes se inicia este año.

Como unidad de tiempo se usa el mes. A pesar de ello es posible tomar unidades de tiempo diferentes, siempre que la siguiente unidad mayor esté compuesta de 12 unidades elementales de tiem po. Por ejemplo, es posible realizar operaciones horarias considerando perfodos de 2 horas; en esta forma se cumple que el día (unidad ma yor) contendrá 12 unidades de 2 horas.

El número máximo de años (o bien de unidades mayores) que acepta el programa es de 50 años. Cada pasada de la estadís tica disponible a través del computador constituye un ciclo, que puede ser repetido cuantas veces se desee con distintos datos de entrada. Se logra visualizar en esta forma cómo se comporta la central que se investiga con distintas caracterfiticas de regulación y de capacidad instalada, distintas reglas de operación del embalse o exigencias de potencia

 $-2 -$ 

y de energía del sistema abastecido. Además, en aquellos casos en que se trate de centrales de bombeo es posible introducir variaciones en las características de los equipos de bombeo o en la regla de bombeo.

Para realizar los estudios de centrales de bombeo es necesario suministrar al computador las características de las bombas, el tiempo máximo de bombeo de cada mes, expresado como porcentaje del tiempo total del mes, y los niveles que se pretende alcanzar en el embalse con los voldmenes elevados.

Cuando parte del caudal afluente al embalse se pierde por filtraciones, es posible considerar los efectos de estas pérdidas so bre la generación de la central introduciendo la ley que rige los cauda les filtrantes en función del nivel de aguas en el embalse. También se obtendrá en este caso información sobre los caudales medios mensuales y medios anuales perdidos por filtración.

• Como resultados de la operación simulada, el programa suministra los siguientes valores: valores mensuales del volumen inicial embalsado, cota final del mes del embalse, caudal afluente, cau dal efluente del embalse, caudal máximo que puede descargar la cen tral, caudal de rebase, cota media mensual alcanzada en el embalse y en la descarga, altura neta de caída, energía generable, energía perdida por rebase, energía consumida en bombeo o caudal de las filtracio nes según si se incluye bombeo o estudio de filtraciones y potencia de punta mínima que se puede dar durante el mes. Se dan además los va lores anuales de la generación de invierno y del año y los valores medios anuales de los caudales rebasados, de losfiltrantes (cuando los hay), y de los efluentes.

Finalmente se publica un resumen con los datos carac terísticos de cada operación. Estos son: cota mínima que alcanza el embalse en los años considerados en la operación, cota media del embalse, cota media de descarga, altura neta media de carda, altura media ponderada con la energía, caudal medio anual de filtración (si procede), caudal de rebase medio anual, caudal de generación medio anual, energía media anual perdida por rebase, la energía media anual, la firme (distribuida mensualmente conforme a las necesidades del consumo), y las energías de invierno y de verano; por último se indica la energía media mensual requerida para cumplir con el programa de bombeo (cuando lo hay). Esta información se completa mediante un cuadro en

 $-3 -$ 

que se muestran los niveles mínimos que alcanza el embalse en el caso más desfavorable de cada uno de los meses del año, las potencias míni mas de punta (plena abertura de las turbinas) y las energías asociadas al nivel mínimo. Para apreciar la seguridad con que se pueden entregar estas potencias mínimas se las ha relacionado con las correspondientes generaciones, con lo cual ha sido posible obtener el número de horas diarias que la central podría operar de punta en estas condiciones míni mas. En una última columna se han individualizado los años en que se producen estos valores mínimos.

Cuando no se requiere información mensual de la opera ción, es posible emplear otro formato en que sólo se publica la informa ción correspondiente a cada año de estadística que se posee, quedando el cuadro resumen sin variaciones con respecto al caso que da la información mensual completa.

Los datos para realizar cada operación se entregan per forados en tarjetas, que llevan la denominación e información que se in dica a continuación :

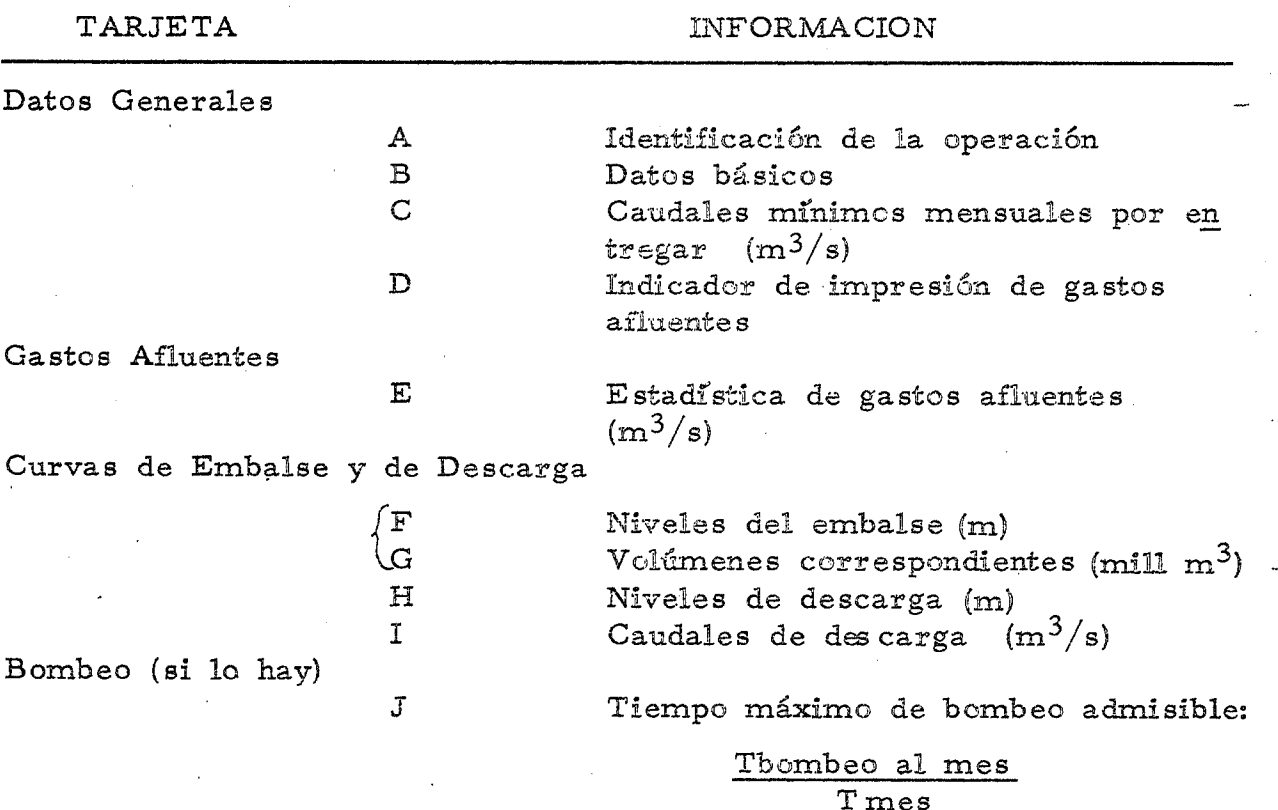

4

#### TARJETA INFORMACION

 $\mathcal{S}_\mathbf{a}$ 

Filtraciones (siempre que proceda) JJ Niveles del embalse Caudales de filtración  $(m^3/s)$ Indicador de Malla de Alerta (si procede) Malla de Alerta (si procede) Valores propios de cada ciclo  $K$ Características de la central  $L$ Demanda mensual de energía firme  $(GWh)$ (si procede) M Regla de operación del embalse<br>(sólo si hay bombeo) N Valores propios del bombeo (sólo si hay bombeo) N Valores propios del bombeo Regla del bombeo (volumen acumulado que debe poseer el embalse al final de cada mes)

En caso de no existir la malla de alerta el juego de tarjetas K, L, M, N, O, (o K, L, M, cuando no hay bombeo), deberá repetirse tantas veces como número de ciclos se haya especificado en la tarjeta B. Si se dispone de malla de alerta, se elimina la tarjeta My todos los ciclos definidos por las tarjetas  $K_f$  L, N, O  $(K, L, can)$ do no hay bombeo), se ejecutan con la operación que dicta la malla.

Si se dispone de la malla de alerta, debe incluirse una tarjeta con el indicador de malla (número uno) y el número de tramos en que se ha subdivido el embalse; a continuación vendrán las tarjetas de la malla, las cuales son perforadas por el programa  $\emptyset$  EPH05, y finalmente la información de cada ciclo.

Si se procesa una curva de alerta fija, la tarjeta del indicador debe estar en blanco, y se omite la malla de alerta; en este caso, la información de cada ciclo debe incluir la tarjeta M.

Para la perforación de las tarjetas anteriores se usan los formularios que se incluyen al final del anexo 1. Como indicadores, ya sea de impresión mensual, de bombeo, de filtraciones o de impresión de la estadística, se usan los números O y 1. *Se* usa el uno para incluir la variable identificada per el indicador. El cero es para su exclusión.

 $-5 -$ 

Asf, al usar cero para el indicador de impresión mensual se obtendrá el formato reducido, con impresión anual solamente. Análogamente , poniendo ceros en alguno de los otros tres indicadores no se considera rán estudios de bombeo o de filtraciones, etc. respectivamente. Si se excluye el bombeo, deberán eliminarse las tarjetas J, N y O. Si no se desea considerar filtraciones (o bien evaporación del embalse) se de berán excluir las tarjetas JJ y JJJ de la información entregada al com putador.

Una estimación del tiempo que el computador tarda en realizar la operación simulada correspondiente a un ciclo se puede obtener considerando un promedio de 2,8 seg por año procesado cuando la operación incluye varios ciclos y unos 3,6 seg por año cuando se pro cesa uno a dos ciclos.

En el Anexo 1 se ha incluído una descripción detallada de la información que debe ser suministrada al computador y de la for ma en que debe ser presentada para la correcta perforación de las tar jetas.

En el Anexo 2 se describe más detalladamente el proceso de simulación que pe realiza mediante el computador. También se adjunta aquí el diagrama de flujo del programa.

En el Anexo 3 se publica la lista de los estudios que normalmente se realizan con el programa,. Los diversos términos usa dos en la programación en FORTRAN se han definido en el Anexo 4. Finalmente se incluyen en el Anexo<sup>5</sup> las características del programa desde el punto de vista de su uso en el computador IBM-370.

# ANEXOS

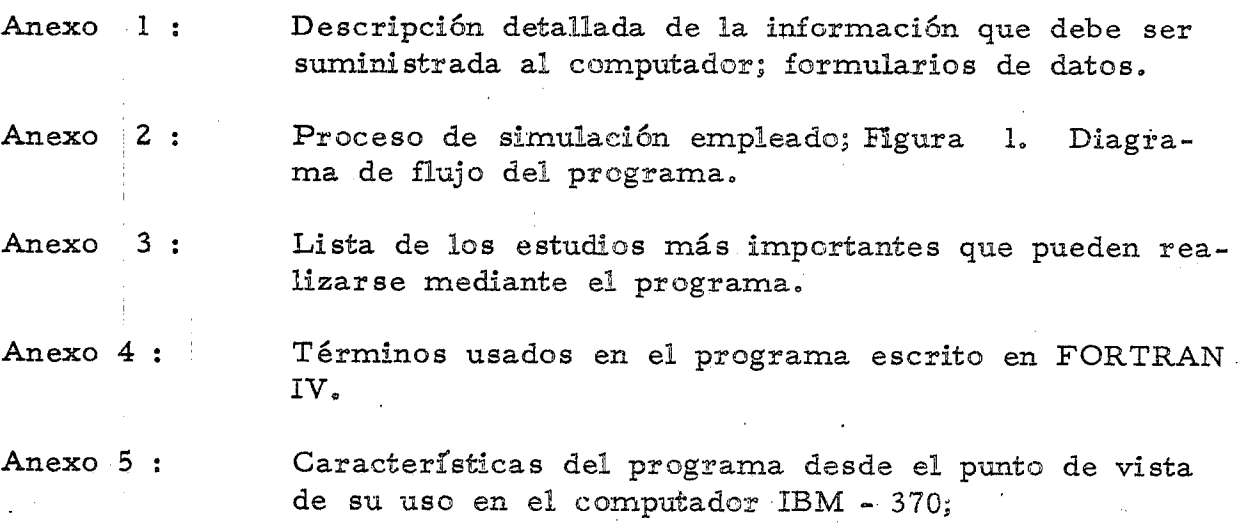

 $-7 -$ 

#### ANEXO <sup>1</sup>

#### DATOS NECESARIOS PARA LA OPERACION DEL PROGRAMA

#### Forma de Ubicar los Datos

Los datos pueden ser números enteros o números reales (con decimales). En el primer caso, los enteros deberán alinearse a la derecha en su "campo" (espacios reservados para el dato). En el caso de los números reales, los decimales se separarán de los enteros por un punto decimal que ocupará un espacio, no importando la ubica ción del dato dentro de su campo.

#### Datos Requeridos

Para realizar la operación simulada de una central me diante el programa OEPH03 se necesita la información siguiente y en el orden indicado :

A. Identificación de la Operación :

Se deberá sefialar si la prueba es preliminar o definitiva, el nombre de la central, la fluctuación máxima elegida para el embalse, el nombre del operador y la fecha en que se realiza esta operación simulada.

B. Datos Básicos :

Se deberá indicar el número de cíclos que se desea y la fecha en que se iniciará la operación (mes y año). El mes se identificará con su número de orden (Enero: 01, Diciembre: 12); el afio en cambio deberá anotarse con sus cuatro cifras. Además, se deberá indicar el número de años enteros que comprende la operación.

Es posible elegir dos formatos para la entrega de datos:

a) Impresión de los valores mensuales : en este caso se imprimen todos los valores correspondientes a cada mes de operación simulada. Para usar, este formato es necesario anotar un uno (1) en la columna 11 de esta tarjeta.

 $-8 -$ 

b) Impresión de los valores anuales : se imprimen sólo los valores anuales de la generación total y de invierno, del caudal afluente y el valor medio anual de los rebases y de los caudales de filtración (siempre que existan) o de las energías de bombeo. Este tipo de impresión se logra anotando un cero (0) en la colum na 11.

Si la operación simulada considera bombeo será necesa rio poner un uno (1) en la columna 12 de la tarjeta en referencia. Colocando un O en este lugar se elimina el estudio de bombeo, y en este último caso se deberá prescindir del uso de las tarjetas N,  $\phi$  y J, que son las que poseen la información del bombeo.

En forma análoga se procede para introducir el estudio de filtraciones en la simulación. Si el embalse pierde parte del afluente por filtración (o evaporación) y se conoce la relación entre estas pérdidas y el nivel del embalse, podrá considerárseles ponien do un uno (1) en la columna 13 de la tarjeta y poniendo los niveles del embalse en la tarjeta JI y los caudales de filtración correspondientes en la tarjeta JIS. En caso de no desear introducir filtraciones (o evaporaciones) en el estudio bastará con poner un cero (0) en la columna 13 y eliminar las tarjetas JJ y JSJ.

La eficiencia de la central está dada por la eficiencia conjunta de la turbina, el generador y el transformador de poder, para dar la energía en alta tensión; con el fin de simplicar el proceso de simulación, se ha supuesto en el programa que la eficiencia de la transformación de la energía hidráulica en eléctrica es constante, independiente del nivel del embalse y de las fluctuaciones dia rias de carga. Por esta razón el valor que se indique deberá corresponder a un promedio ponderado que considere la variación de los factores mencionados. Se deberá proceder en forma similar al anotar la eficiencia de los grupos bombas. En la columna 20 y <sup>25</sup> se ha anotado el punto, de modo que en los casilleros libres sólo deben ponerse las cifras significativas después de la coma.

C. Caudales Minimos por Entregar cada mes  $(m^3/s)$ ;

Estos gastos corresponden a los medios mensuales que la central debe entregar para satisfacer las demandas de aguas abajo de este lugar (riego, agua potable, alcantarillado, industrias, 'etc.). Deben

 $-9 -$ 

anotarse partiendo con el valor de enero y finalizando con el de diciembre.

D. Impresión de la estadística de caudales afluentes al embalse :

*Si se* desea obtener esta información, que incluye los promedios anua les, mensuales y el total, deberá perforarse un 1 en la columna 1. En caso contrario deberá anotarse un cero (0), o incluir una tarjeta en blanco.

E. Estadística de Gastos Afluentes  $(m^3/s)$ :

En esta tarjeta se anotan los valores estadísticos de los caudales medios mensuales afluentes al embalse en el orden en que se desea se efectue la operación. Así, si se desea obtener resultados co rrespondientes a años calendarios el mes inicial deberá ser enero. Si se prefiere realizar la operación según años hidrológicos se tomará como mes inicial abril o mayo, según sea el caso.

Para identificar los datos anotados en cada tarjeta se anota el año a partir de la columna 73 en adelante. Esta anotación solo servirá al usuario del programa, ya que no será leído por el computador.

F y G. Curva  $V = f(H)$  del embalse :

En las tarjetas F se anotan las cotas o alturas de agua en el em-, balse, en tanto que en las tarjetas G se indican los respectivos valores de los volúmenes. La curva podrá identificarse con un máximo de 50 puntos.

H e I. Curva H =  $f(Q)$  de la Descarga de la central :

Los niveles de descarga se pondrán en las tarjetas H, y los caudales de descarga correspondientes se anotarán en las tarjetas I. De berá usarse para las cotas el mismo nivel de referencia que en el caso anterior. Tal como antes, esta curva podrá individualizarse por un máximo de 50 puntos.

#### J. Tiempo máximo admisible de bombeo :

Esta tarjeta se incluirá sólo cuando se desee realizar estudios con bombeo, o sea siempre que el indicador de bombeo valga uno (1). El tiempo máximo de bombeo se podrá. estimar determinando el tiempo durante el cual es posible utilizar la energía térmica sobran te del sistema y el perrodo de tiempo en que es posible detener los generadores para usarlos como motor en el case de grupos reversibles. El tiempo de bombeo deberá expresarse como fracción  $(0/1)$ del tiempo total del mes para introducirlo al programa..

#### JJ y JJJ. Curva Qfiltraci6n. = f (H) del embalse :

Los niveles de agua en el embalse se anotarán en las tarjetas JJ, mientras que los caudales filtrantes correspondientes a esos niveles se anotarán en las tarjetas JJJ. El número.máximo de puntos que podrán ponerse para identificar la curva es de SO.

Indicador de Malla de Alerta :

En esta tarjeta se incluye, además del indicador que sefiala si existe o no la malla, el número de niveles en que se ha subdividido la fluctuación total del embalse (que es igual al número de tarjetas que conforman la malla de alerta). Si no se dispone de la malla, se dejará esta tarjeta en blanco.

- Malla de Alerta :

Se entregan todas las decisiones mensuales correspondientes a un es tado o nivel en una tarjeta. Por lo tanto, habrá tantas tarjetas como niveles.

Estas tarjetas se obtienen del proceso del programa de Malla de Alerta (JØB  $\emptyset$ EPH05), el cual es complementario con este programa de Operaciones Simuladas.

La regla de operación adoptada de acuerdo a esta malla variará con el estado del embalse y con el mes; por lo tanto, no se repetirá la misma decisión para el mismo mes, y la curva de alerta no será entonces la misma para todos los años, sino que mostrará una variación interanual, que podrá. obtenerse de la hoja de resultados del programa.

El programa parte extrayendo del embalse el volumen necesario para cumplir con la decisión de operación. Posteriormen te este volumen se compara con el requerido por las condiciones de caudal mínimo por entregar aguas abajo de la central y con el deter minado por las necesidades de energía firme. En caso que alguno de estos dos volúmenes sea mayor que el dado por la decisión de operación, el programa adoptará como definitivo el volumen por extraer de mayor magnitud. Por otro lado, si el volumen determinado por esta decisión es mayor que el que la central puede descargar a través de las turbinas, no se respetará la decisión y se dejará. en el embalse aquella parte del volumen que no se pueda aprovechar en generación

#### Valores propios de cada ciclo :

Estos se pondrán en las tarjetas K, L, M, N y O si hay bombeo, K, L, M si no hay  $6K$ , L si hay malla de alerta. Los datos contenidos en ellas podrán variarse tras la ejecución de cada ciclo. De berán ponerse tantos conjuntos de tarjetas K-L-M-N-0, K-L-M 6 K-L, como el número de ciclos que se haya decidido procesar.

### K. Condiciones del embalse y características de los grupos generadores: od va<sup>2</sup>

- 1. Volumen embalsado : a) Mínimo: es el volumen que queda en el embalse después que se ha extraído el total del volumen útil de regulación. b) Máximo: corresponde a la capacidad máxima del embalse, o sea al volumen que existe en el embalse en el momento en que el nivel llega al nivel máximo admisible.
- 2. Cota inicial del embalse : es el nivel de aguas existentes a prin cipios del mes y año elegidos como valores de partida de la ope.  $r$ ación. $(m)$

3. Pérdida de carga máxima: se anota la que se produce entre la bocatoma y la descarga de la central cuando'ésta se encuentra operando con caudal máximo. La pérdida de carga efectiva es calculada mes a mes en forma interna por el programa, en función del caudal mensualmente generado y suponiendo que la central funciona a plena carga durante un 20% del tiempo (4.8 horas al día).

4. Caudal máximo admisible : éste es el que utiliza la central cuando sus grupos se encuentran operando a plena carga y con una altura neta igual a la mínima que permite operar los gene radores a toda su potencia.

أس بيغ

- 5. Potencia : es la suma de las potencias máximas de las máquinas con que cuenta la central, expresadas en MW y medida en bornes de alta tensión.
- 6. Altura de caida : (HPMAX) se refiere a aquella altura a partir de la cual las turbinas operando a plena abertura producen una potencia igual o superior a la capacidad máxima de los generadores.
- L. Demanda mensual de energía firme :

Estos valores corresponden a las energías minimas mensuales que puede entregar la central para satisfacer los consumos del sistema que se pretende abastecer. En la mayor parte de los casos se des conoce la capacidad de la central para entregar estas energías que siguen las fluctuaciones mensuales de los consumos deficitarios. Por esta razón es necesario iniciar una serie de procesamientos, en que se partirá de una generación anual dada, distribuída mensualmente de acuerdo a los déficit; y se irá aumentando hasta que la central se encuentre imposibilitada para satisfacerla por falta de capacidad. La energra firme representativa de la central será la correspondiente a la última operaci6n que pudo ser completada sin fallas.

La mejor manera de llevar a cabo la operación anterior es programando una serie de ciclos con valores de energía fir me crecientes. En esta forma será fácil reconocer el último valor que pudo ser satisfecho en el proceso.

M. Regla de operaci6n del Embalse :

Myn

Se define por los volúmenes que se desea se encuentren acumulados en el embalse a fines de cada mes. Esta regla puede determinarse de modo de maximizar la energía media anual o bien la energía

firme de la central. En general, se procede entregando al computador una regla aproximada, que posteriormente puede irse perfeccionando en las operaciones subsiguientes, hasta lograr el objetivo deseado. El proceso de cálculo es idéntico al del caso de malla de alerta.

N. Valores de Bombeo

Esta tarjeta se agrega sólo si el ciclo incluye bombeo (LBOMB $\neq$ 0). Deberá indicarse agur la suma de las potencias máximas de las bombas, expresada en MW, el caudal nominal total descargado por las bombas y la altura nominal (neta) de ellas. Además deberá in dicarse la pérdida de carga entre la aspiración y la descarga de las bombas correspondientes al caudal máximo posible de elevar, y la cota de aspiración de las bombas, o de descarga de las turbinas cuando se trate de grupos reversibles. Las cotas se expresarán en el mismo sistema que las de los volúmenes embalsados.

#### O. Regla del Bombeo:  $(minim<sup>3</sup>)$

Tal como en el caso anterior, esta tarjeta se incluirá sólo cuando se consulte bombeo en el estudio de simulación. Se indicarán aguí. los niveles que se desea alcanzar en el embalse a fines de cada mes mediante el bombeo, expresados en el mismo sistema de cotas.

El volumen por bombear se determina en el programa suponiendo que primero se extrae el volumen para satisfacer la generación y luego se efectia la elevación.

La regla de niveles exigida por el bombeo no se cumplirá si la capacidad de las bombas o el tiempo de bombeo es insu ficiente. Este hecho podrá reconocerse en los resultados comparan do el volumen final de mes del embalse con el volumen fijado por la regla.

# OPERACION SIMULIADA DE CENTRALES HIDROELECTRICAS

PÁG. 1 OE

CENTRAL

### DATOS GENERALES

IDENTIFICACION DE LA OPERACION

ENDESA

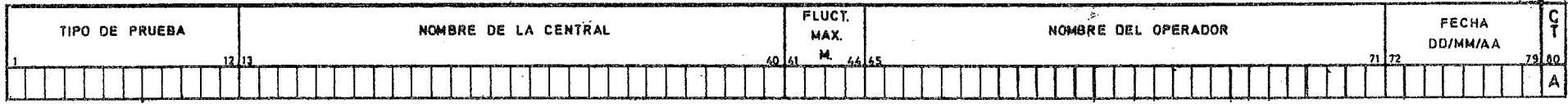

#### DATOS BASICOS FECHA INICIAL 3 19 INDICADOR DE Nº DE PTOS. EFICIENCIA DE<br>
MES ARO 3 19 INDICADOR PETRE SA CONTRACTE A SON DE CONTRAL BOMBEO<br>
3 4 5 19 3 10 11 12 13 14 15 16 17 18 19 20 1 24 25  $\frac{c}{1}$ **NUMERO** 응 MES CENTRAL ANO. BOMOE0 ីដី 25 29 **11111111111111111111111111111 11111111111111111111111111111111111111111111111**  CAUDALES MINIMOS MENSUALES POR  $\overline{E}$  NTREGAR ( $M^3$ /SEG.)

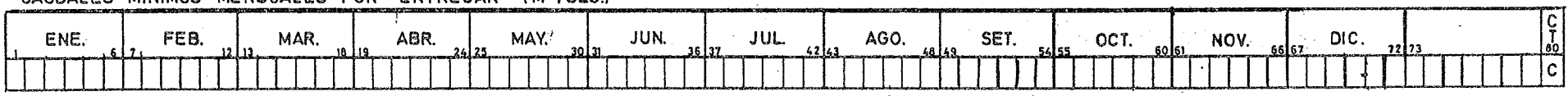

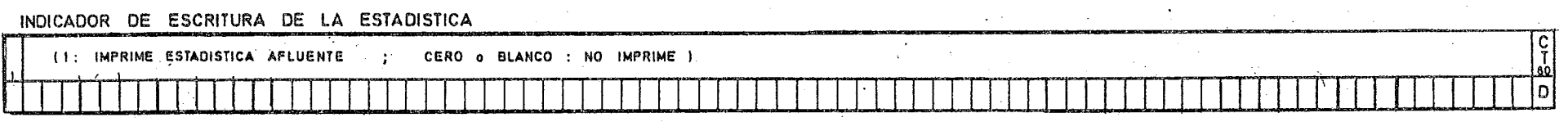

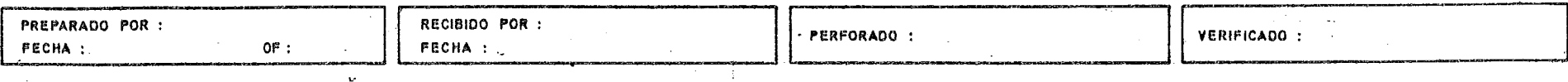

#### **E NDESA**

# **OPERACION SIMULADA DE CENTRALES HIDROELECTRICAS**

PAG. **DE** 

**CENTRAL**   $\mathcal{F}=\mathcal{F}_\mathbf{a}$  .

# **GASTOS AFLUENTES**

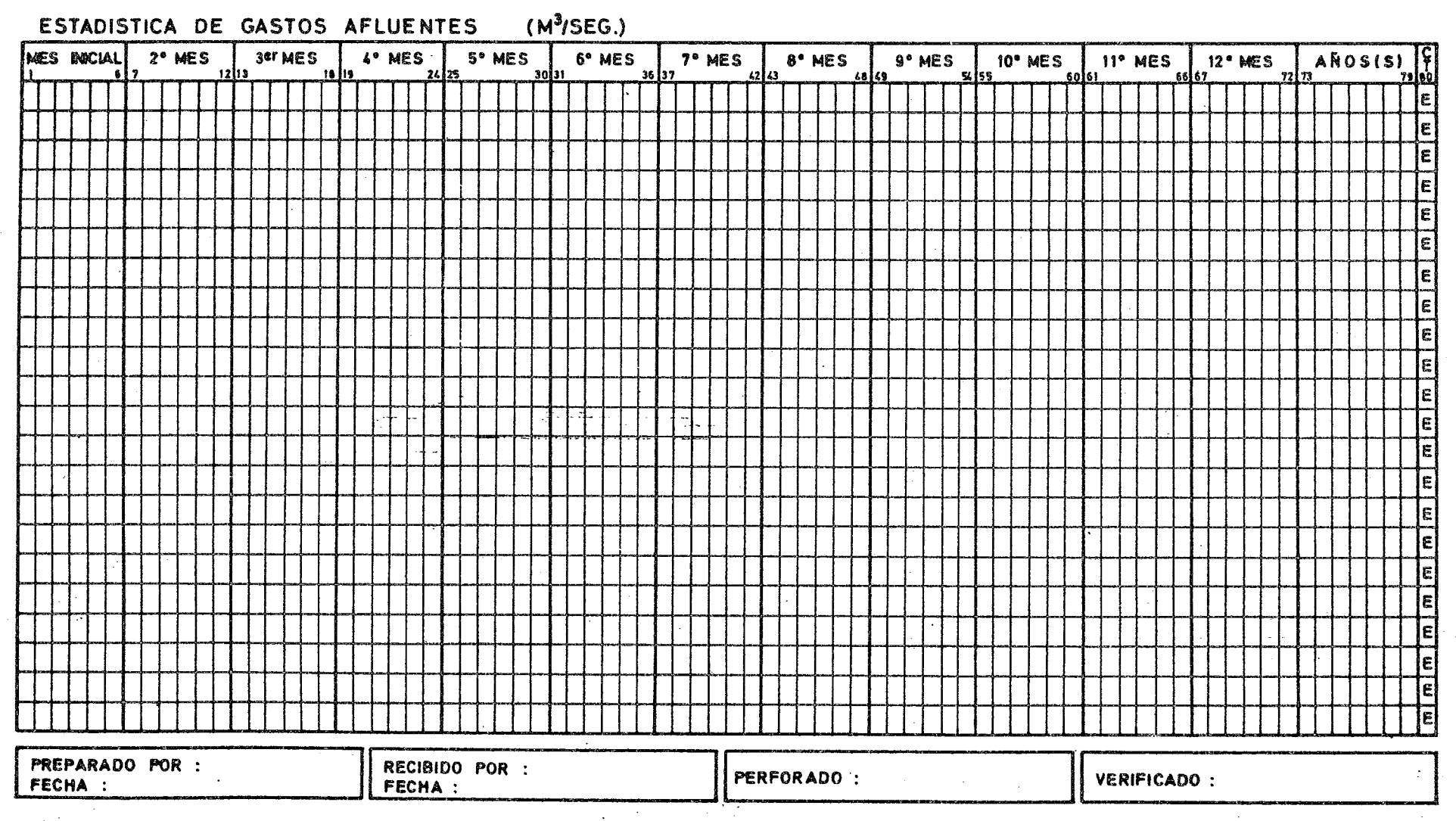

**ENDESA** 

# OPERACION SIMULADA DE CENTRALES HIDROELECTRICAS

P A O. D E

 $\mathbf{r}$ 

# C E N T R A L

### CURVAS DE EMBALSE Y DESCARGA TIEMPO MAXIMO DE BOMBEO

NIVELES DEL EMBALSE (M)

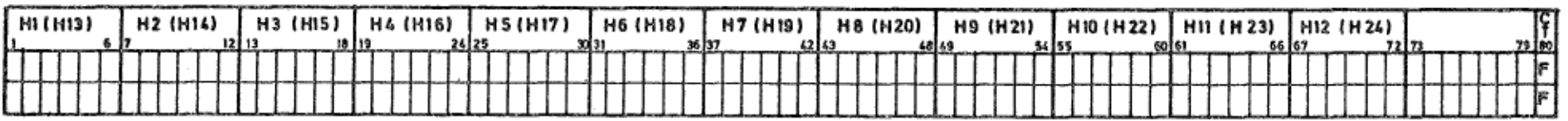

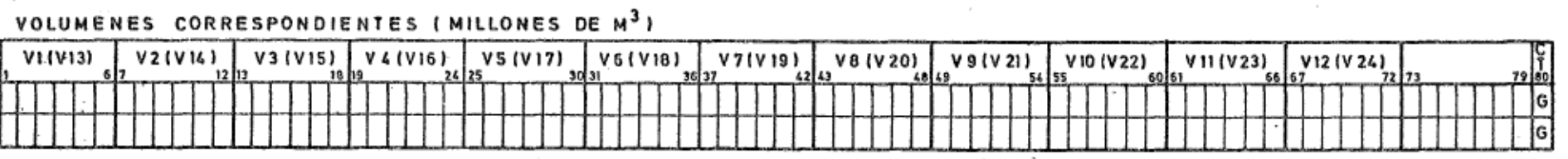

#### NIVELES DE DESCARGA (M)

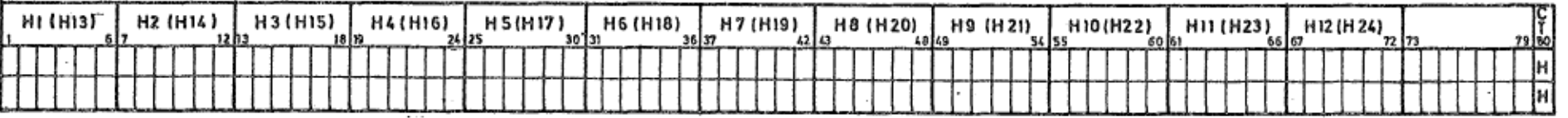

# CAUDALES DE DESCARGA  $(M^3/SEG.)$

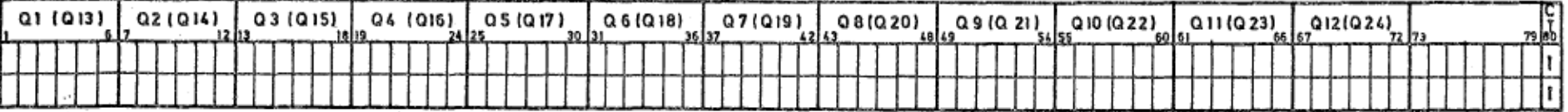

#### TIEMPO MAXIMO ADMISIBLE DE BOMBEO ('/1)

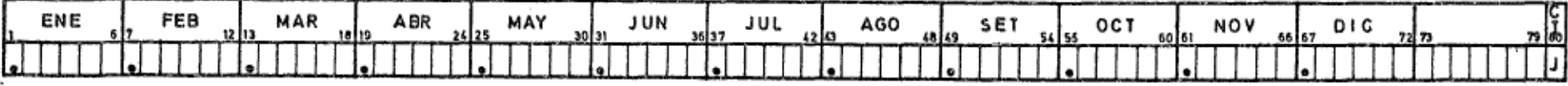

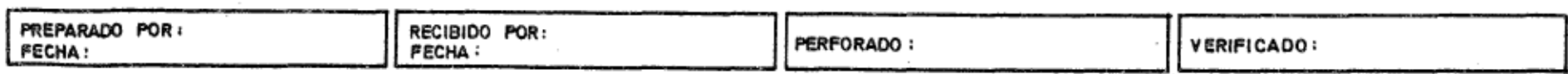

# **ENDESA OPERACION SIMULADA DE CENTRALES HIDROELECTRICAS**

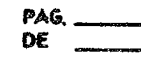

# **CENTRAL**

# **CURVA DE , FILTRACIONES**

# **NIVELES DEL EMBALSE (M)**

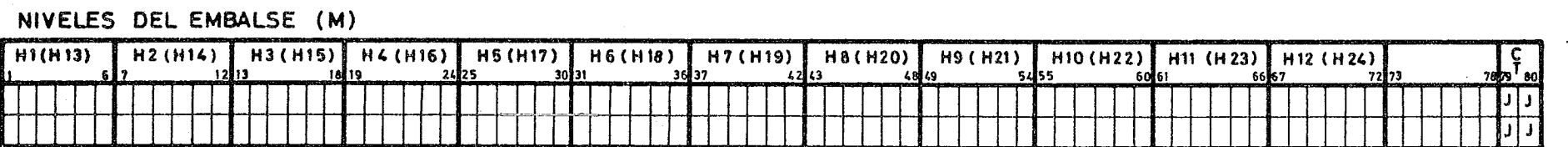

**CAUDALES DE FILTRACION (MYSEG** 

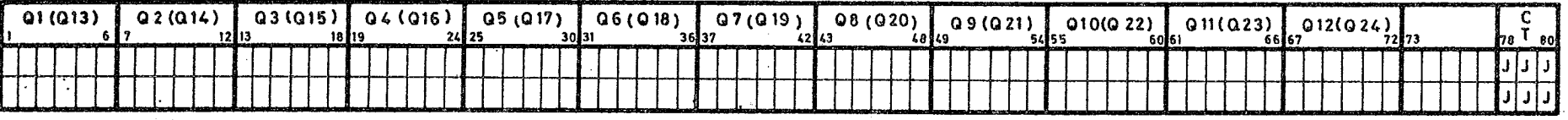

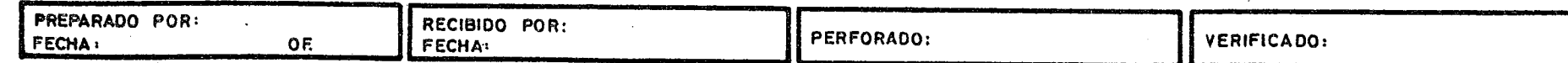

الواريط فلتنا

# **ENOESA OPERACION SIMULADA DE CENTRALES HIDROELECTRICAS PAO.......**<br>CENTRAL

**CENTRAL ----** 

 $\mathcal{L}^{\mathcal{L}}$ 

# **VALORES PROPIOS DE CADA CICLO**

 $\sim$ 

OPERACION Nº \_\_\_

### **INDICADOR DE MALLA DE ALERTA**

**Contract Administration** 

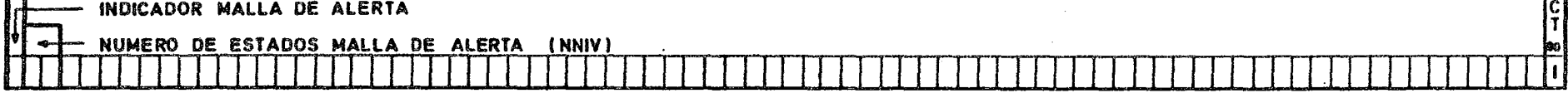

**OPCIONAL : MALLA DE ALERTA ( Son NNIV tarjetas** 

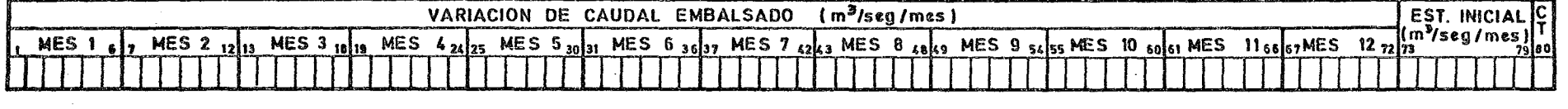

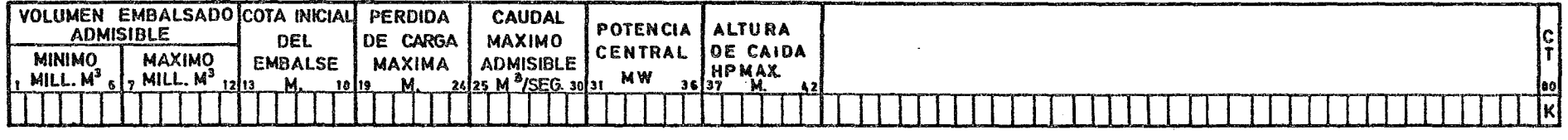

### **DEMANDA MENSUAL DE ENERGIA FIRME (GWH)**

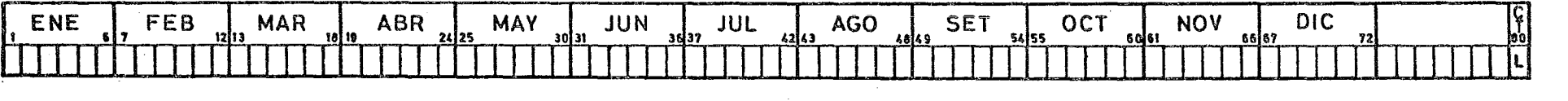

# **OPCIONAL : REGLA DE OPERACION DEL EMBALSE (MILL. <sup>M</sup> <sup>3</sup> )**

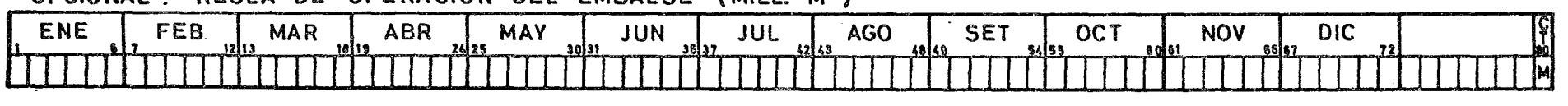

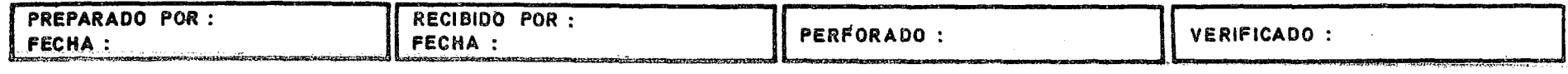

# **ENDESA OPERACION SIMULADA DE CENTRALES HIDROELECTRICAS CENTRAL**

**PAG.**  PAG.\_\_\_<br>DE \_\_\_\_\_

**VALORES PROPIOS DE CADA CICLO OPERACION** 

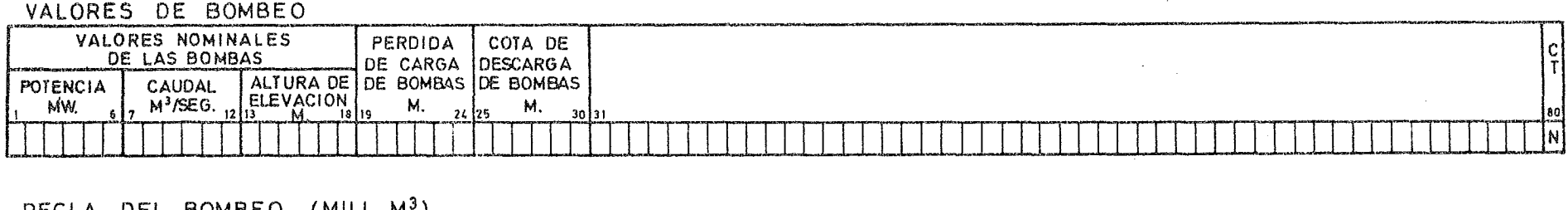

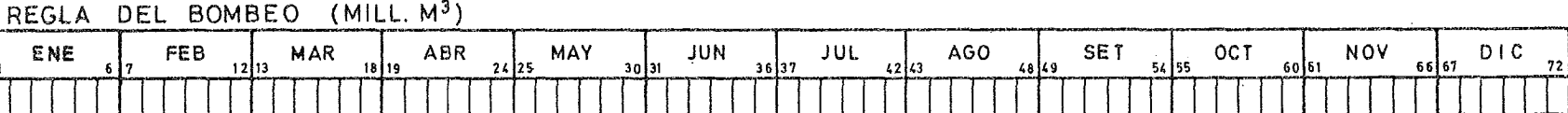

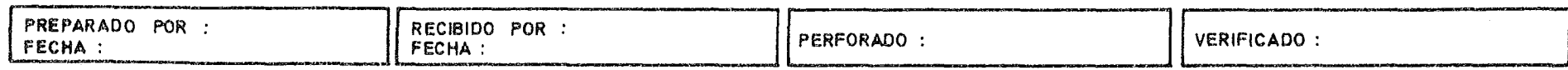

#### ANEXO 2

# DESCRIPCION DE LA OPERACION SIMULADA DEL PROGRAMA

 $- 15 -$ 

Para realizar la operación simulada se debe contar con la siguiente información : a) estadística de caudales medios afilien tes al embalse; b) caudales medios mensuales requeridos por los usua rios de aguas abajo; c) curvas del embalse  $V = f(H)$  (por puntos); d) curva de alturas de descarga en función del caudal de descarga h=f(Q) (por puntos); e) características de la turbina y del generador; f) caudal máximo posible de descarga a través de las turbinas; g) altura a la cual se alcanza la potencia máxima del generador, encontrándose las turbinas operando con abertura plena; h) las energías firmes mensuales requeridas por el sistema abastecido; 1) la norma de operación del embalse.

Para realizar estudios con bombeo es necesario su $ministrar$  la información adicional siguiente : j) características de las bombas, k) tiempo máximo de bombeo de cada mes; 1) regla de opera ción del embalse con los volúmenes que se desea alcanzar mediante el bombeo; m) la cota correspondiente al nivel de aguas en el punto de aspiración de las bombas; y n) la pérdida de carga máxima que se pro duce en el proceso de elevación.

Si se desean considerar pérdidas por filtraciones des de el embalse deberá agregarse a los antecedentes anteriores la curva característica de las filtraciones; o) : Qfil =  $f(H)$  (por puntos).

A fin .de obtener puntos .intermedios de las. curvas  $V = f(H)$ , h = f(Q) y Qfil = f(H) se ha incluído al final del programa .la subrutina INTER, que permite interpolar entre los puntos que definen .la curva. ,

El proceso de simulación se inicia aceptando que se debe cumplir la norma de operación del embalse. Con posterioridad se comprueba que el volumen extraído sea suficiente para satisfacer tan to las demandas aguas abajo de la central como las de energía firme requeridas por el sistema. Si el volumen resulta ser insuficiente, la norma de operación es trasgredida de manera de satisfacer estas demandas. En esta etapa se comprueba que el volumen extraído no sea

superior al que se dispone en el embalse. Si resulta ser superior, el programa cancelará el resto de la operación y emitirá un mensaje indi cando el mes y año en que se produjo este hecho y el volumen deficita rio.

La fluctuación del caudal descargado y de la potencia desarrollada por la turbina con la cota del embalse y plena abertura del regulador se ha introducido en los cálculos mediante las siguientes ecua ciones, obtenidas de los gráficos de la Figura 5 del folleto "Selecting Hydraulic Reaction Turbines" (U.S. Bureau of Reclamation) :

Caudal de descarga a plena abertura :

 $\frac{\text{OCAP}}{\text{OMAX}} = 0,632 \times \frac{\text{HNET}}{\text{HPMAX}} + 0,368$ 

Potencia a plena abertura, medida. en. bornes del generador :

$$
\frac{P}{PMAX} = 1.553 \times \frac{HNET}{HPMAX} - 0.553
$$

ambas ecuaciones son una linealización de respectivamente las ecuaambas ecuaciones son una linealización de respectivamente<br>
ciones  $\frac{QCAP}{OMAY} = \left(\frac{HNET}{HPMAN}\right)^{1/2}$   $\frac{P}{TMAAY} = \left(\frac{HNET}{HPMAN}\right)^{3/2}$  $\frac{M}{MAX} = \left(\frac{H N L}{H P M A X}\right)'$  y  $\frac{1}{P M A X} = \left(\frac{H N L}{H P M A X}\right)'$ , que son válidas para todo tipo de turbina. La adopción de las ecuaciones linea lizadas obedece a razones de simplificación y de mayor rapidez de operación .del programa mediante el uso del computador. Las ecuaciones linealizadas son suficientemente precisas dentro del rango  $0.65 \leq HNET/HPMAX \leq 1.25.$ 

En.la Figura 1 se grafican estas expresiones.

Dentro del programa también se consulta el cálculo del caudal máximo (QCAP) y de los volúmenes máximos que pueden ex traerse del embalse a través de las turbinas. Si el volumen por extraer determinado por la regla de operaci6n del embalse es superior al que puede obtenerse a través de la descarga de las turbinas, no se res petará la regla y se extraerá el volumen que puede entregarse con las unidades operando a plena carga. El resto se dejará embalsado. Aho ra, si este resto no tuviese cabida en el embalse, se completará prime ro su capacidad y el sobrante registrará como volumen vertido por rebase.

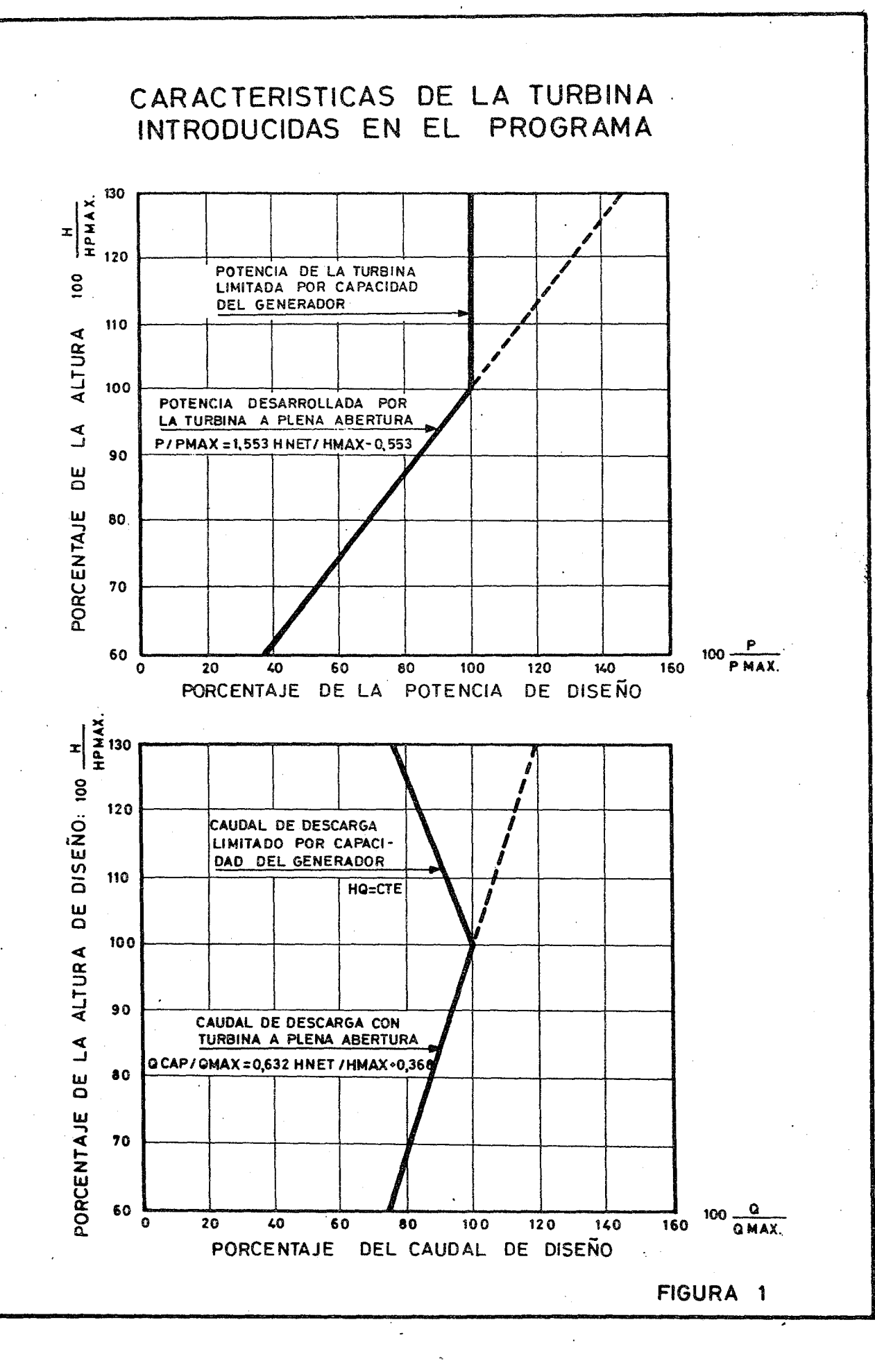

Para lograr una precisión suficiente en esta operación (tratando que VOLEFL = VCAP), se ha empleado un proceso iterativo con un máximo de 50 pasadas, después de las cuales el computador emi te un mensaje y abandona la ejecución del ciclo para comenzar el si guiente. Como el proceso empleado es fuertemente convergente, resulta prácticamente imposible no llegar a la precisión deseada (0,5%) después del citado número de iteraciones.

Cuando el proceso incluye filtraciones, se ponen en operación dentro del programa varios procesos iterativos convergentes, que garantizan que el volumen turbinado, dentro de una precisión del  $1\%$ , será igual al volumen determinado ya sea por la regla de operación o por alguno de los requisitos de energía firme o requerimientos de aguas abajo. Aquí también se acepta un máximo de hasta 50 iteraciones.

Si el volumen por extraer queda determinado por requi sitos de energía o necesidades de aguas abajo, y con posterioridad se comprueba que es imposible descargarlo a través de las turbinas (por falta de capacidad de ellas), el programa, después de emitir un mensaje explicativo, se detendrá.

Una vez que ha sido determinado el volumen efluente del embalse que cumple con todos los requisitos exigidos, se calcula la energía mensual (o del período considerado) que generará la central, el caudal de rebase y la energía perdida por rebases. Para calcular esta última se toma en cuenta la altura neta resultante con el nivel de ernbal se máximo y cota de descarga correspondiente al caudal total.

El ciclo de bombeo se realiza a continuación del ciclo de generación y en una forma similar a éste, sólo que ahora se hace ne cesario calcular previamente los coeficientes alfa y beta definidos en el diagrama de flujo para determinar la capacidad máxima de la elevación.

Con estos procesos se finaliza la operación propiamen te tal del embalse, imprimiéndose los resultados mensuales y los prome dios anuales. Lo que continúa desde este punto hasta el final del programa es sólo una selección y elaboración de cifras de la operación. Así por ejemplo, se seleccionan las cotas mínimas mensuales comparan do las cotas iniciales de mes con las finales, y a partir de estos resul tados se determinan las potencias de punta mínimas que se pueden desa. rrollar en cada mes del estudio. También se determinan las alturas

netas mínimas de todos los meses enero, de todos los meses febrero, etc. A partir de estos resultados se obtienen las potencias de punta minimas que se pueden entregar en cada uno de los meses del ario y el número de horas diarias que la central puede operar entregando dichas potencias.

#### ANEXO 3

# LISTA DE LOS ESTUDIOS MAS IMPORTANTES QUE PUEDEN REALIZARSE MEDIANTE EL PROGRAMA

- 1. Determinación de la capacidad de generación para distintas potencias instaladas de la central.
- 2. Determinación de la energía firme que puede entregar la central con distintas potencias.
- 3. Determinación de la fluctuación óptima del embalse de alimentación.
- 4. Estudio de la norma de operación del embalse y de sus efectos sobre la generación y energía firme.
- 5. Determinación de la altura de potencia máxima.
- 6. Estudios de centrales de bombeo operando ya sea en forma aislada o asociadas a centrales generadoras.
- 7. .Estudio de la incidencia de la norma de operación sobre las filtraciones del embalse y de éstas sobre la generación anual de la central.

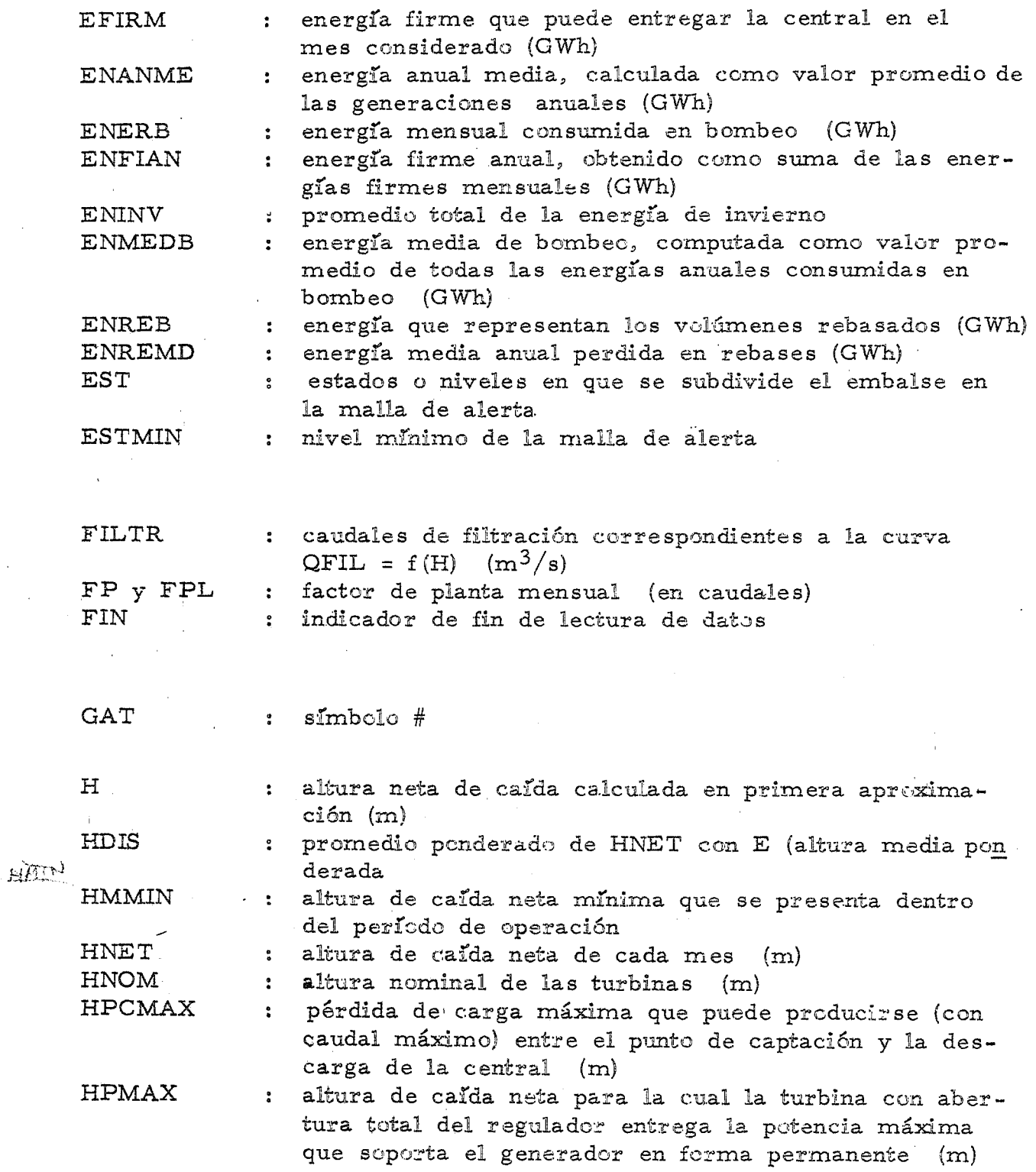

 $- 22 -$ 

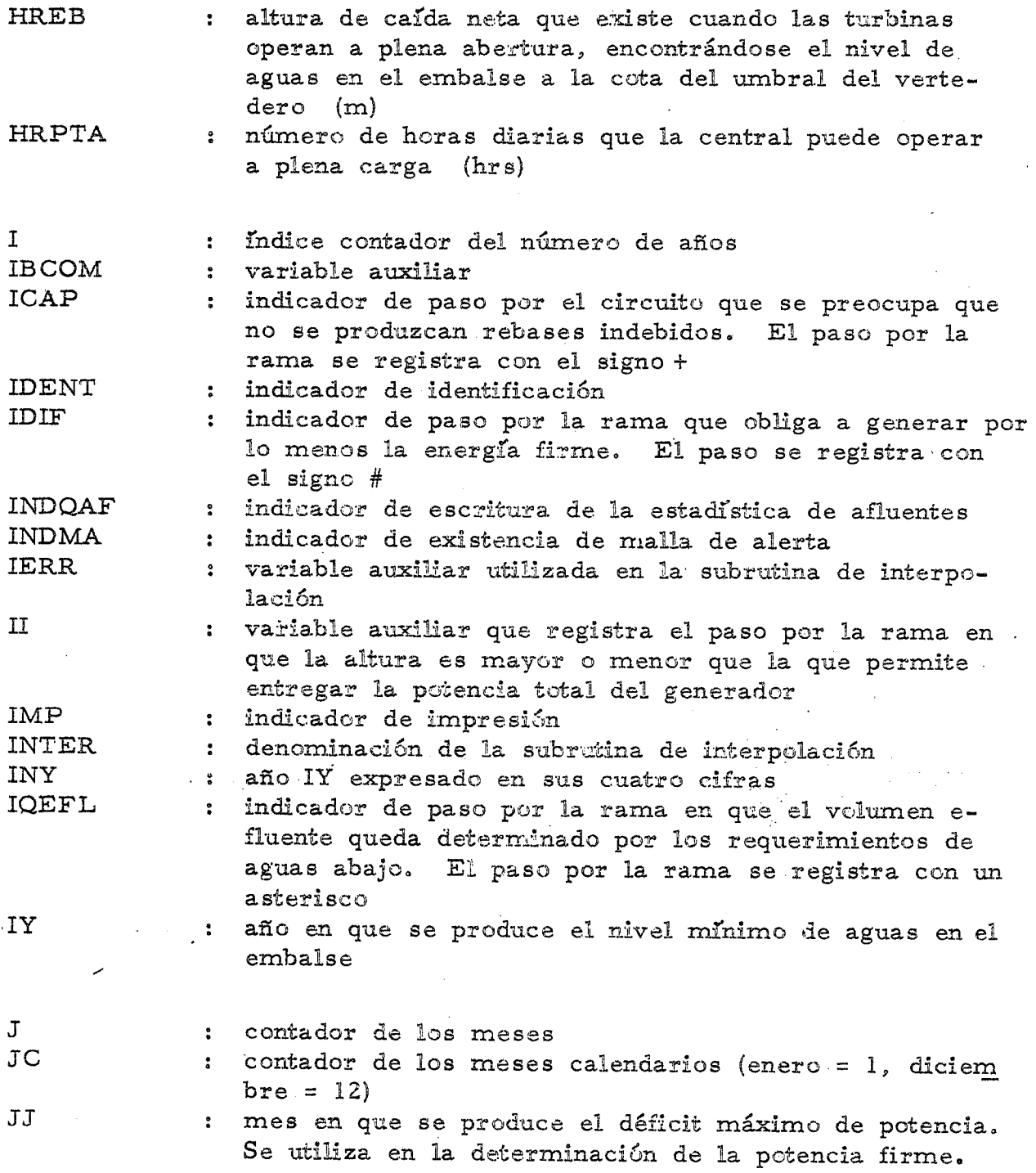

 $- 23 -$ 

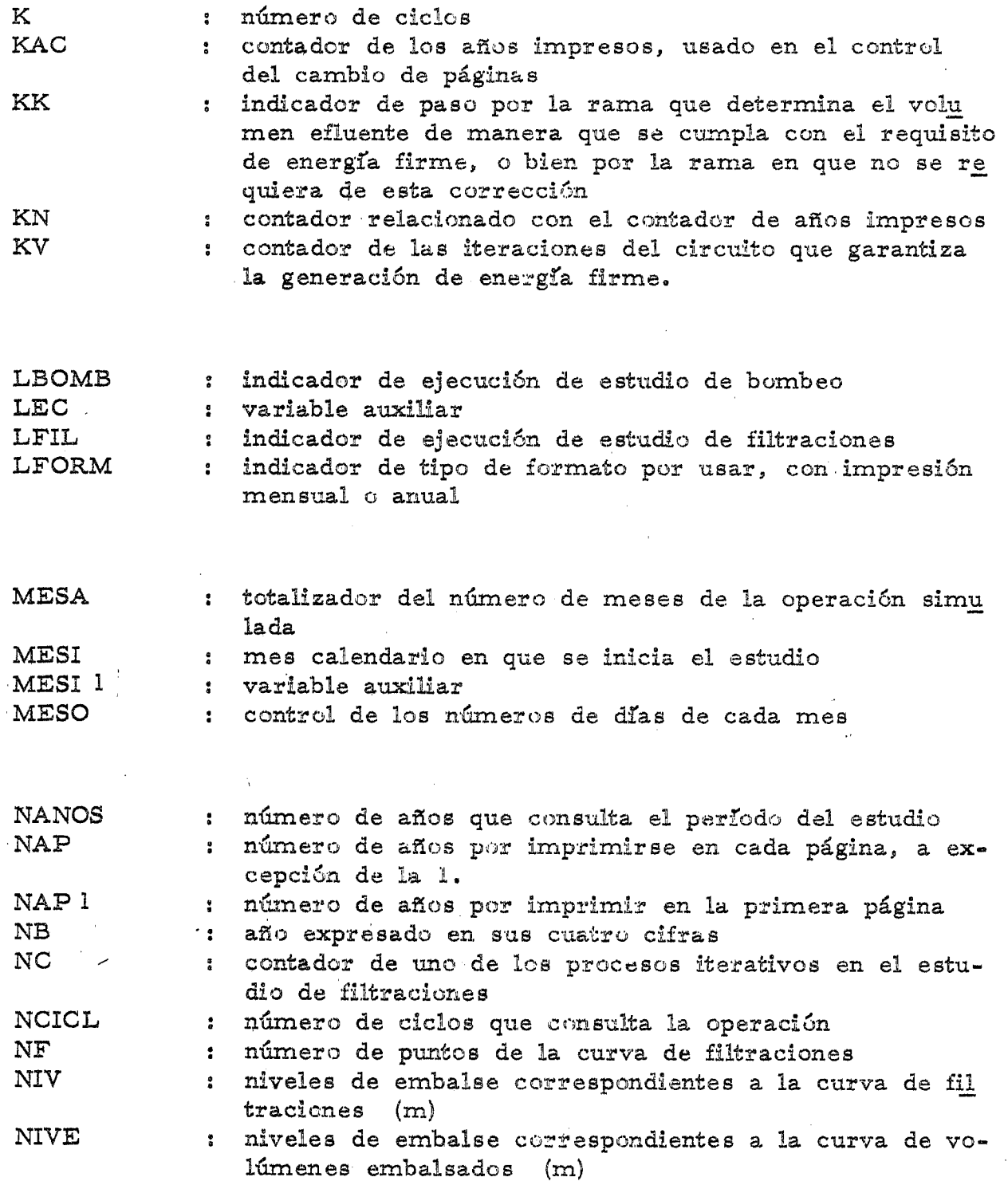

 $- 24 -$ 

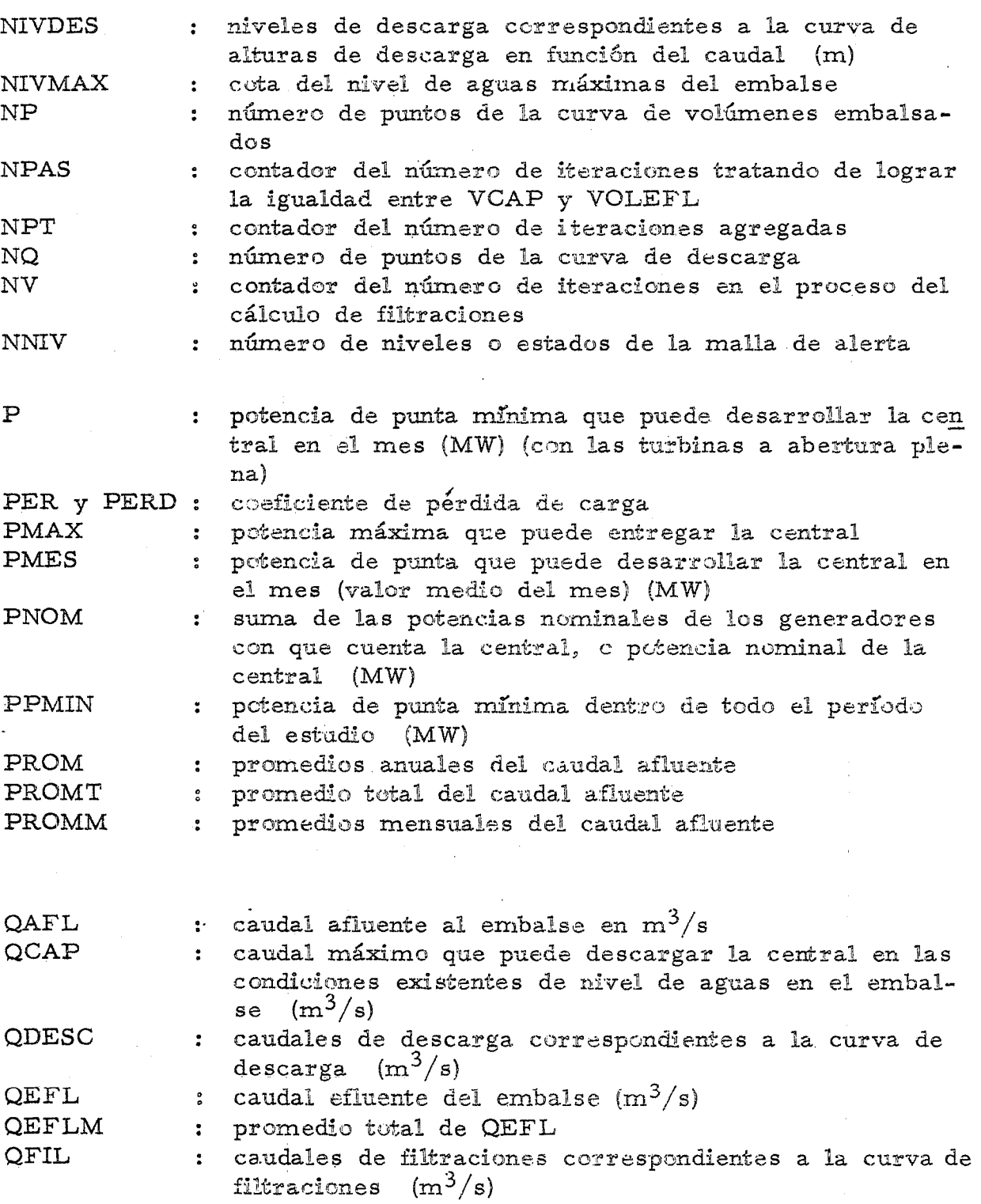

 $- 25 -$ 

#### ANEXO 5

#### CARACTERISTICAS DE EXPLOTACION DEL PROGRAMA

 $-28 -$ 

#### LIMITACIONES DE LOS DATOS

Los datos para este programa deberán ceñirse a las siguientes limitaciones :

- no más de 50 años de estadística de gastos afluentes al embalse
- hasta 50 puntos por curva para definir las curvas de embalse, de descarga y de filtraciones.

#### PERFORACION DE LOS DATOS

Los datos, preparados en formularios especiales de acuerdo a las instrucciones de llenado indicadas en el Anexo 1, se enviarán a perforar en tarjetas a la Sección Procesamiento de Da tos.

#### TARJETAS DE CONTROL

El programa se encuentra catalogado en la biblioteca en disco magnético del sistema de explotación D.O.S. Por lo tanto para procesar los datos en el computador, ellos deberán acompañarse de las siguientes tarjetas de control :

 $*$ \$\$ J $\phi$ B JNM =  $\phi$ EPH03, CLASS = A

· //bJØBbØEPH03bbbEbbbGDHbSIMUL.bØPERACIØNbCENTRAL

- $\frac{1}{\cancel{b}} = \frac{1}{\cancel{b}} = \frac{1}{\cancel{b}} =$ 
	-
	- $\varnothing$  = letra O

- Datos
- /∗
- /&
- \*\$\$EØJ

# TIEMPOS DE PROCESO

•

Para una estadística de 30 años se recomienda con siderar un tiempo promedio de computador empleado de 1,5 minutos por cada ciclo de operación. Para estadísticas mayores o menores se considerará tiempos proporcionales.

 $-30 -$